## How to… Access Your Credit Recovery Course

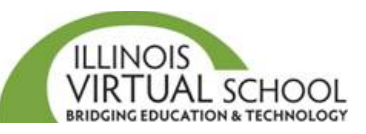

Before accessing your course, it is highly recommended that you take the time to prepare your computer first. Please use the "*Prepare your Computer for IVS Courses*" help guide located in the Students and Families Help Center at<https://ilvirtual.zendesk.com/hc/en-us>

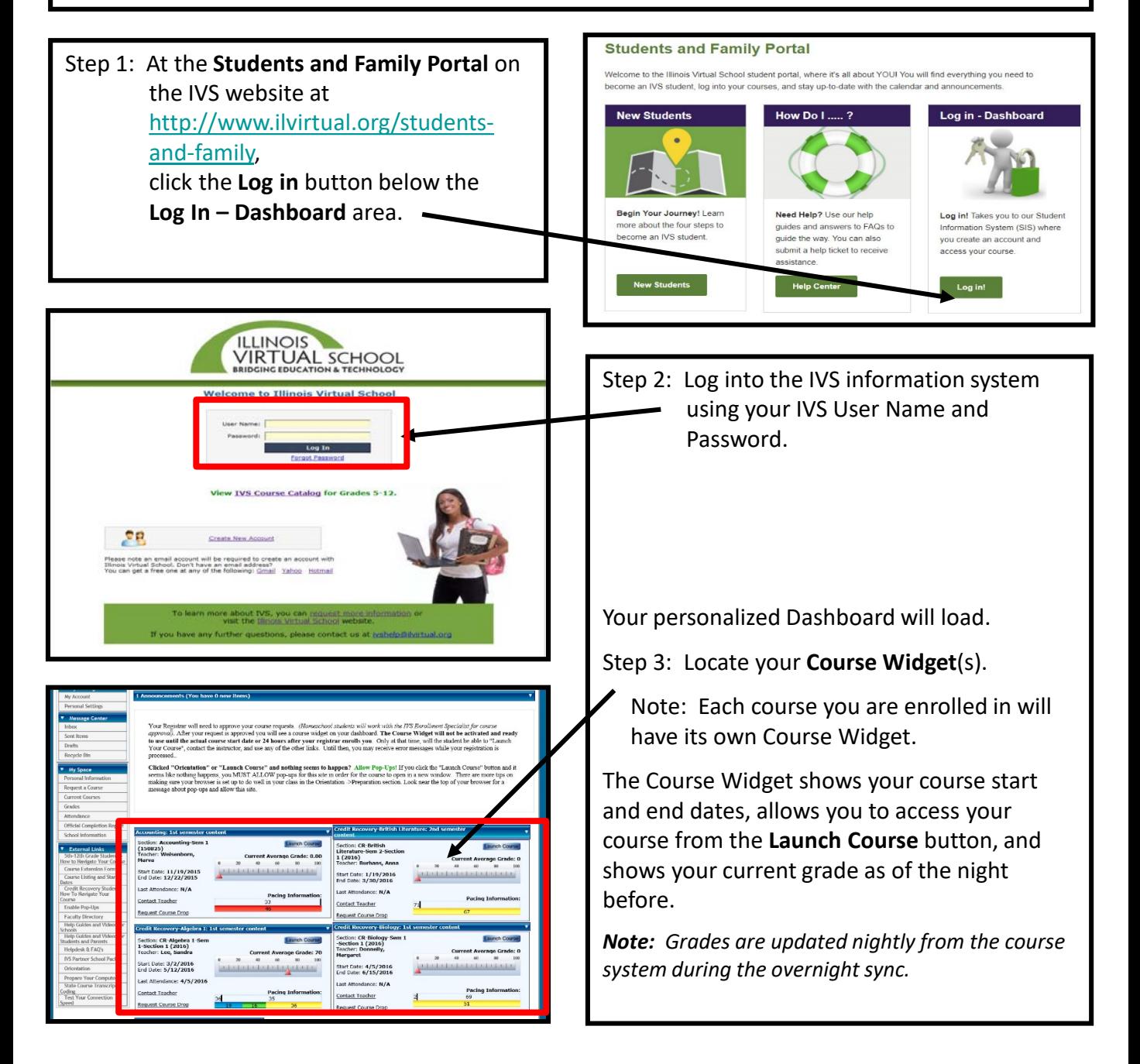

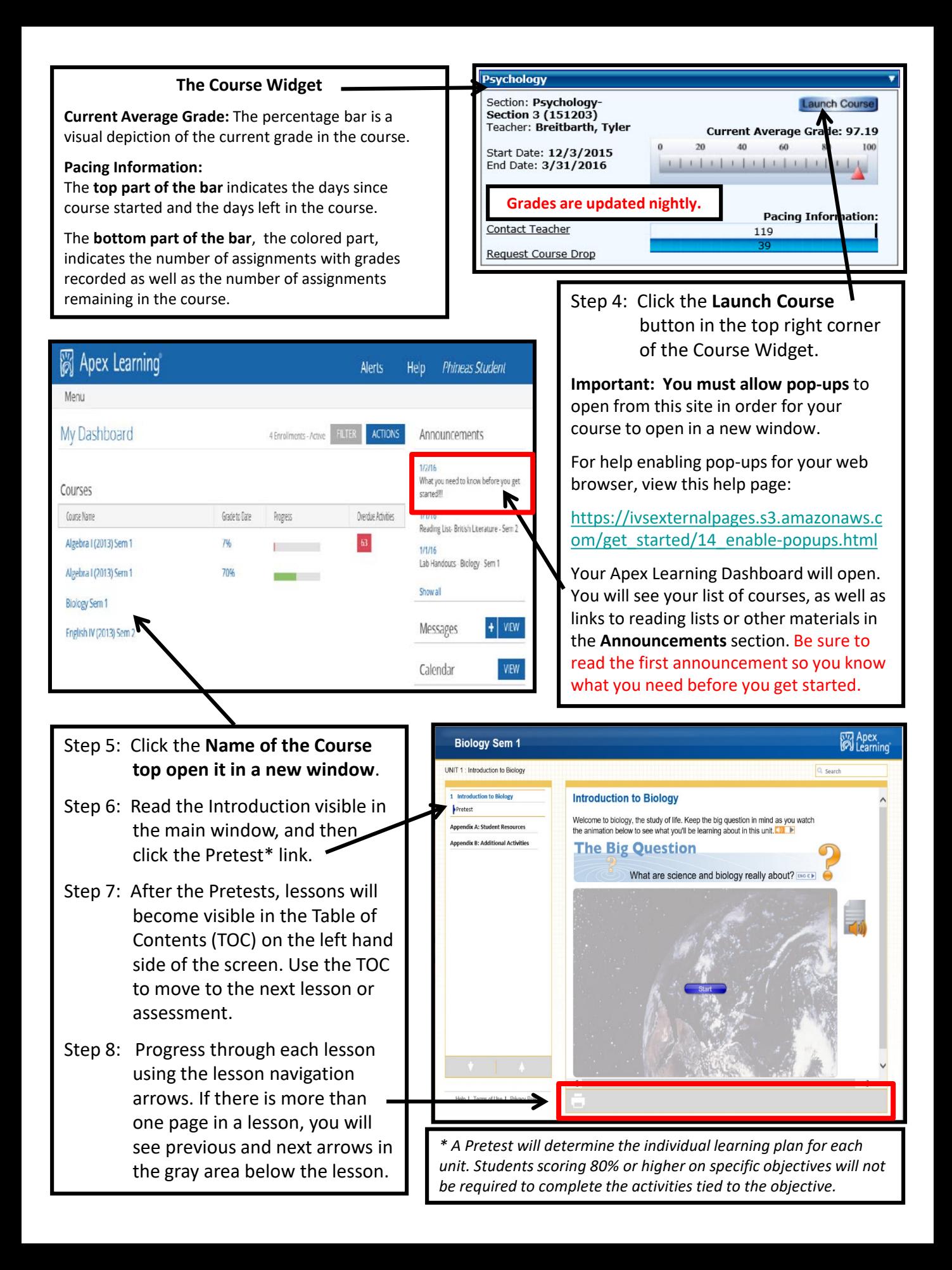